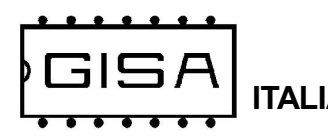

## 2.3) Caricamento dei parametri con i valori di default (con display)

La fotocellula offre la possibilità di effettuare un reset con i valori di default.

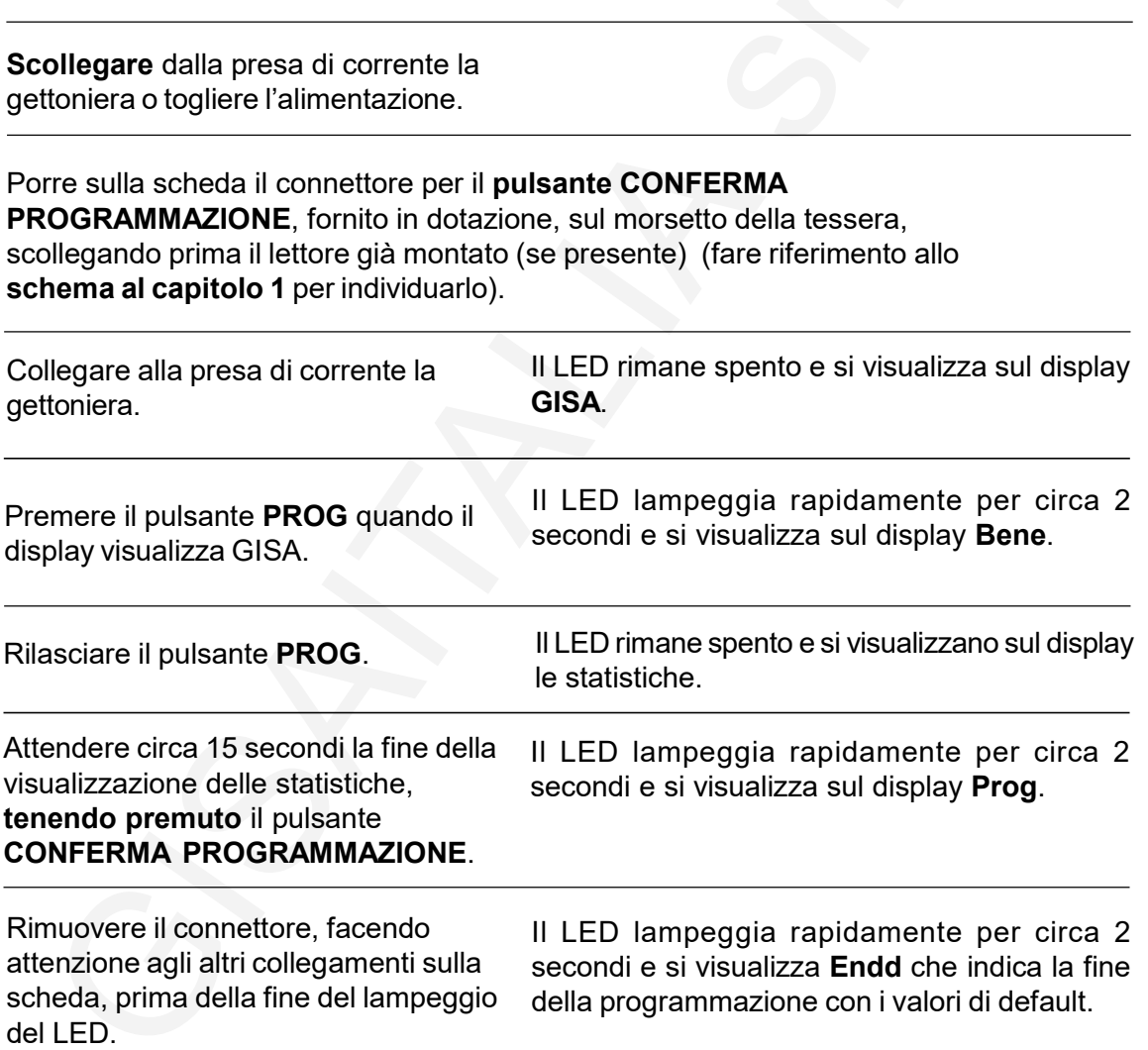